Nivel 1 • Aritmética • Números naturales • Teoría (18)

### **Jerarquía de operaciones cuando hay potencias**

Cuando en una operación combinada aparecen potencias, el orden de cálculo es:

- 1. Paréntesis, comenzando por los interiores.
- 2. Potencias.
- 3. Productos y cocientes, comenzando por la izquierda.
- 4. Sumas y restas, comenzando por la izquierda.

# **Ejemplos**

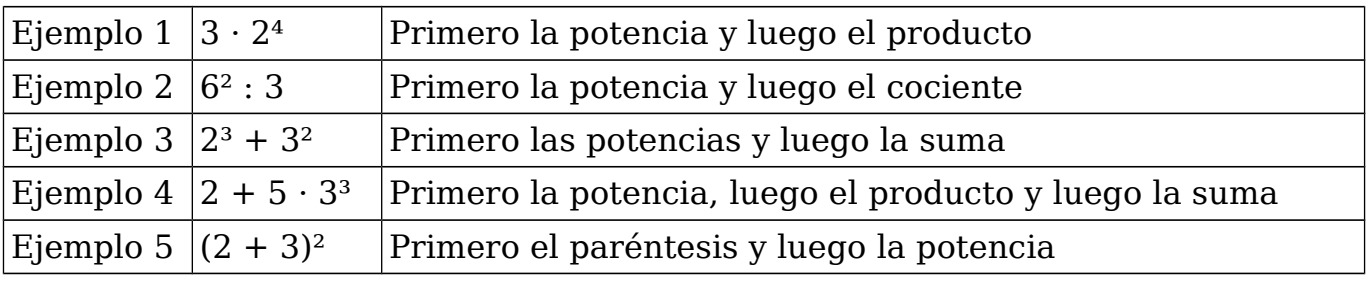

Calculamos paso a paso los ejemplos:

- $10$   $3 \cdot 2^4 = 3 \cdot 16 = 48$
- $(2)$  6<sup>2</sup> : 3 = 36 : 3 = 12
- $(3)$   $2^3 + 3^2 = 8 + 9 = 17$
- $\overline{4}$  2 + 5 · 3<sup>3</sup> = 2 + 5 · 27 = 2 + 135 = 137
- $(3)(2 + 3)^2 = 5^2 = 25$

# **Paréntesis implícitos**

Los exponentes de las potencias están rodeados por un paréntesis que no se escribe, por eso se llama implícito.

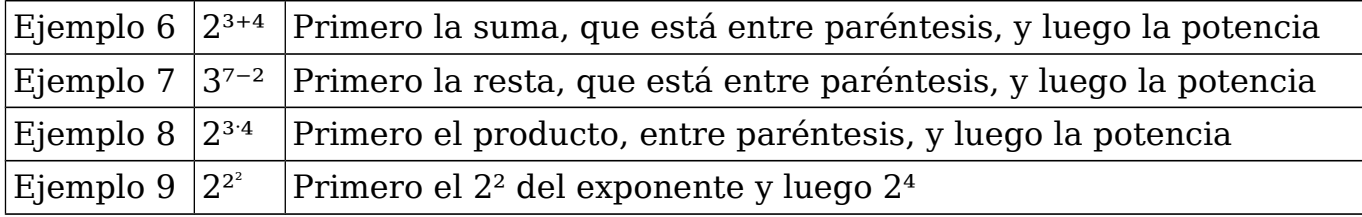

Fíjate en el ejemplo 6: aunque pone  $2^{3+4}$ , realmente debes mirarlo como  $2^{(3+4)}$ . Calculamos paso a paso los ejemplos:

6  $2^{3+4}=2^7=128$  (1)  $3^{7-2}=3^5=243$  (8)  $2^{3\cdot4}=2^{12}=4096$  (9)  $2^{2^2}=2^4=16$ 

# **Comparación con el orden cambiado**

Fíjate en que si hiciéramos los ejemplos 6 a 9 con el orden cambiado, escribiéndolos de otra manera, obtendríamos resultados distintos, así que es importante.

- $\begin{array}{c} \text{(1)} \quad 2^3 + 4 = 8 + 4 = 12 \end{array}$
- $\textcircled{1}$   $3^7 2 = 2187 2 = 2185$
- $\omega$   $2^3 \cdot 4 = 8 \cdot 4 = 32$
- (13)  $(2^2)^2 = 4^2 = 16$